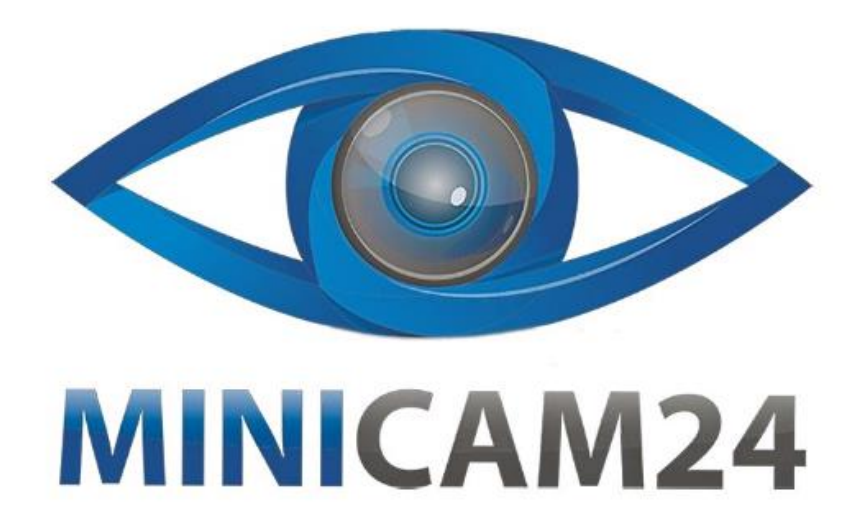

# **РУКОВОДСТВО ПОЛЬЗОВАТЕЛЯ Беспроводная мини Wi-Fi камера Microd 1080P**

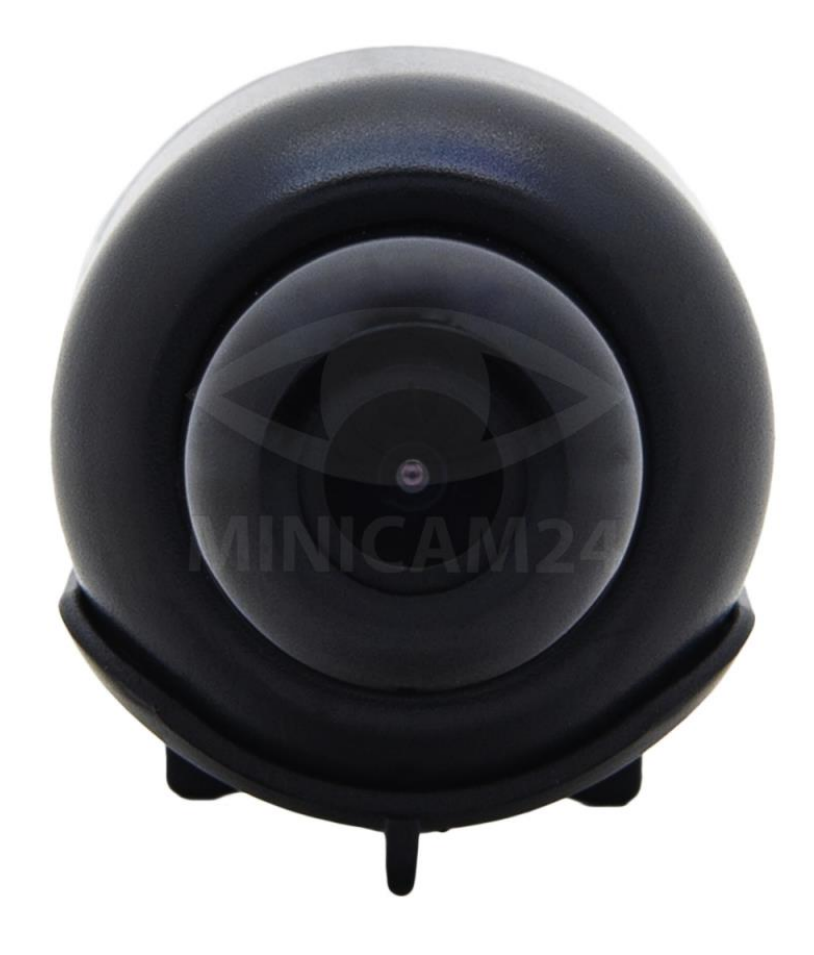

# СОДЕРЖАНИЕ

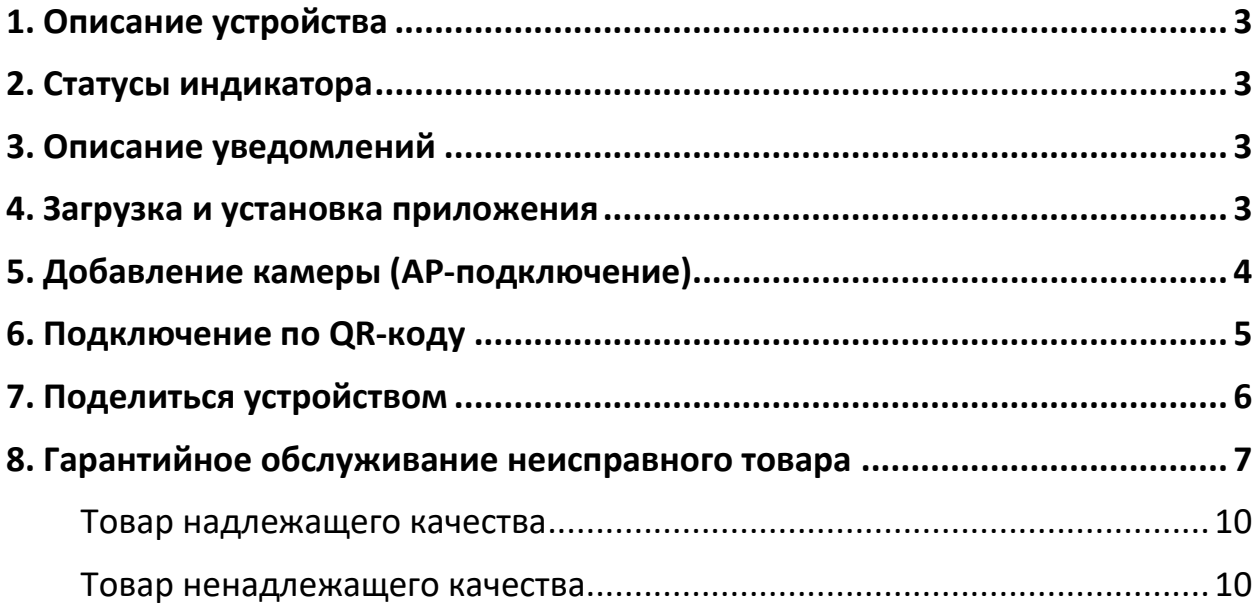

## **1. Описание устройства**

<span id="page-2-0"></span>1. При загрузке приложения все запрошенные разрешения должны быть даны.

2. Перед тем как приступить к настройке сети для новой камеры, сбросьте её до заводских настроек.

3. Перед настройкой камеры подключите её к сети и включите. Расположите ее рядом с маршрутизатором с сильным сигналом WiFi. (поддерживает только 2,4 Гц Wi-Fi).

<span id="page-2-1"></span>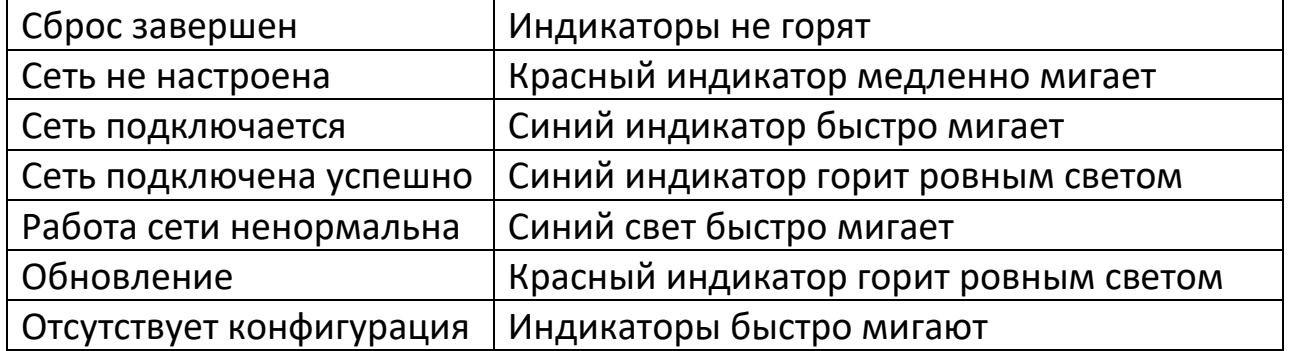

## **2. Статусы индикатора**

## **3. Описание уведомлений**

<span id="page-2-2"></span>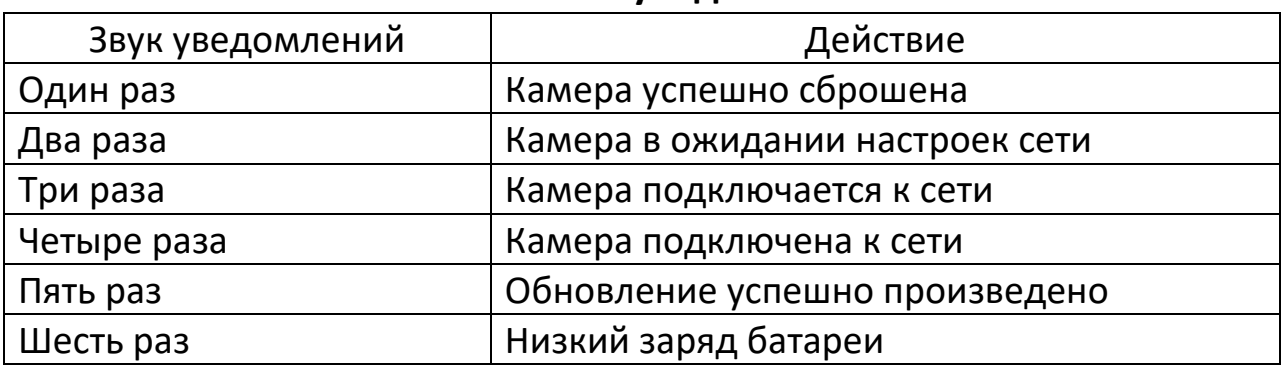

#### **4. Загрузка и установка приложения**

<span id="page-2-3"></span>1. Найдите приложение «star eye» в магазинах приложений на вашем телефоне или отсканируйте нижеприведенный QR-код, выберите ПО вашего телефона и загрузите нужный файл.

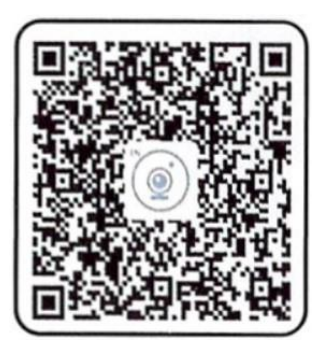

2. Введите ваш email и нажмите кнопку «Verification». Затем откройте ваш почтовый ящик. В письме найдите код подтверждения и введите его в соответствующее поле

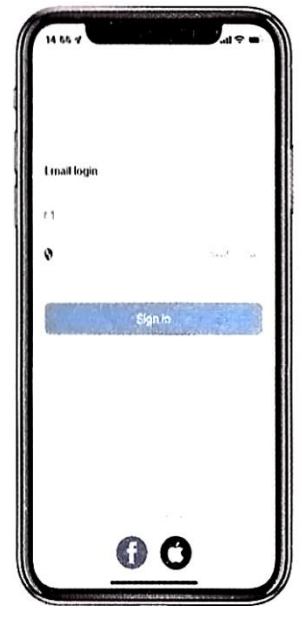

Примечание

Электронное письмо с кодом подтверждения может быть классифицировано почтовым ящиком как спам. Если вы не можете обнаружить письмо во «Входящих», пожалуйста, проверьте ящик для спама. При первом запуске приложения все запрошенные приложением доступы должны быть даны. В противном случае приложение может работать некорректно.

# **5. Добавление камеры (AP-подключение)**

- <span id="page-3-0"></span>1. Запустите приложение.
- 2. Нажмите знак «+», чтобы добавить камеру.
- 3. Нажмите кнопку «AP Mode».
- 4. Выберите соответствующий тип камеры.

5. Убедитесь, что синий индикатор выключен, а красный мигает. Нажмите кнопку «Next step».

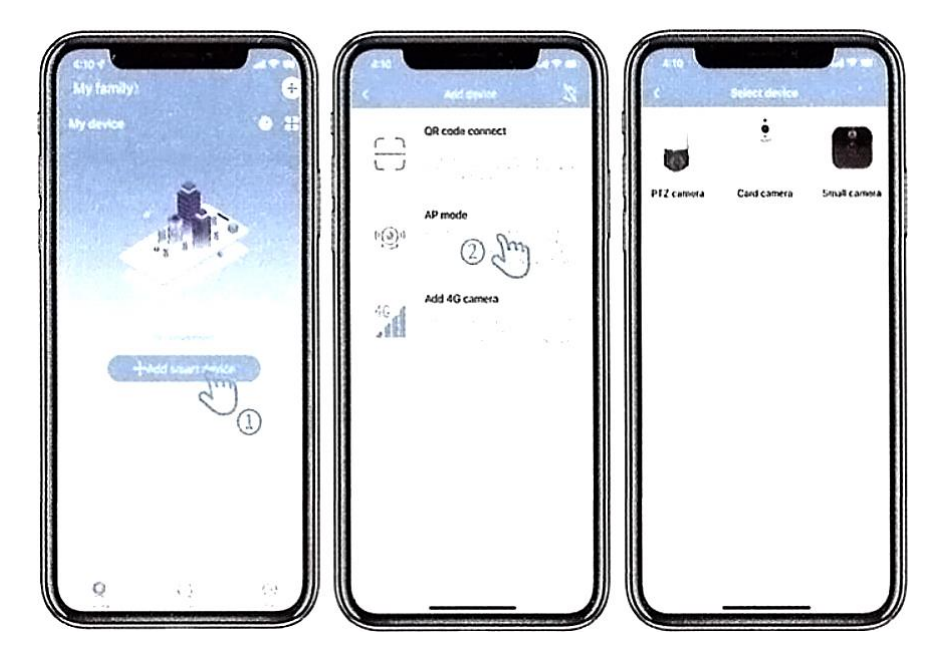

## **6. Подключение по QR-коду**

- <span id="page-4-0"></span>1. Включите камеру.
- 2. Нажмите и удерживайте кнопку Reset, пока устройство не сбросится до заводских настроек.
- 3. Подключите ваш телефон к сети Wi-Fi 2.4 ГГц, перед тем как сопрягать его с камерой.
- 4. Нажмите кнопку «+».
- 5. Выберите пункт «QR-code connection».
- 6. Выберите соответствующий тип камеры.

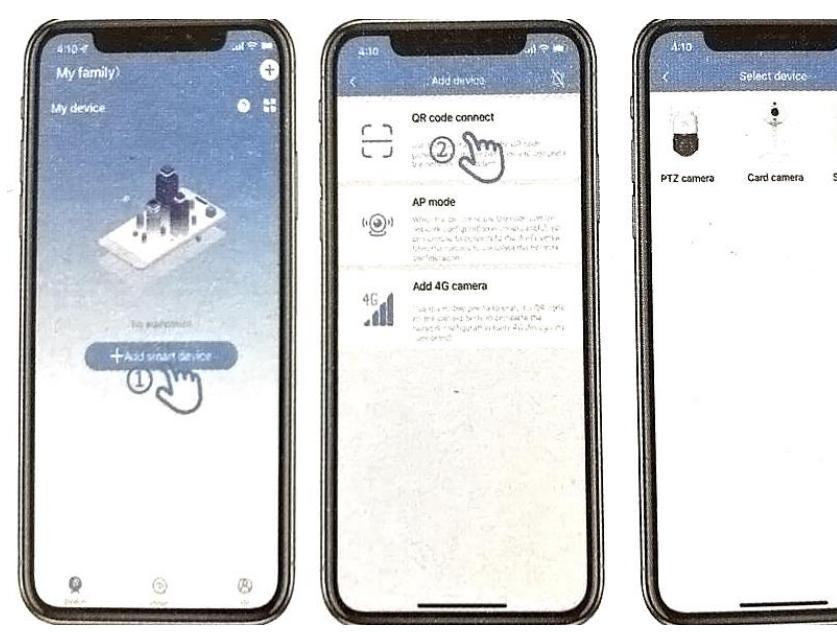

- 7. Поставьте галочку рядом с пунктом «Confirm that the red light is flashing» (подтвердите, что красный свет мигает), а затем нажмите кнопку Next Step.
- 8. Выберите Wi-Fi сеть 2.4 ГГц и введите пароль и нажмите кнопку Next Step. Помните, что мобильный телефон должен быть подключен к той же сети, что и камера.
- 9. Камера должна находиться на подходящем расстоянии для сканирования кода подключения. Дождитесь звукового уведомления. После четырех звуковых сигналов подключение успешно завершено.

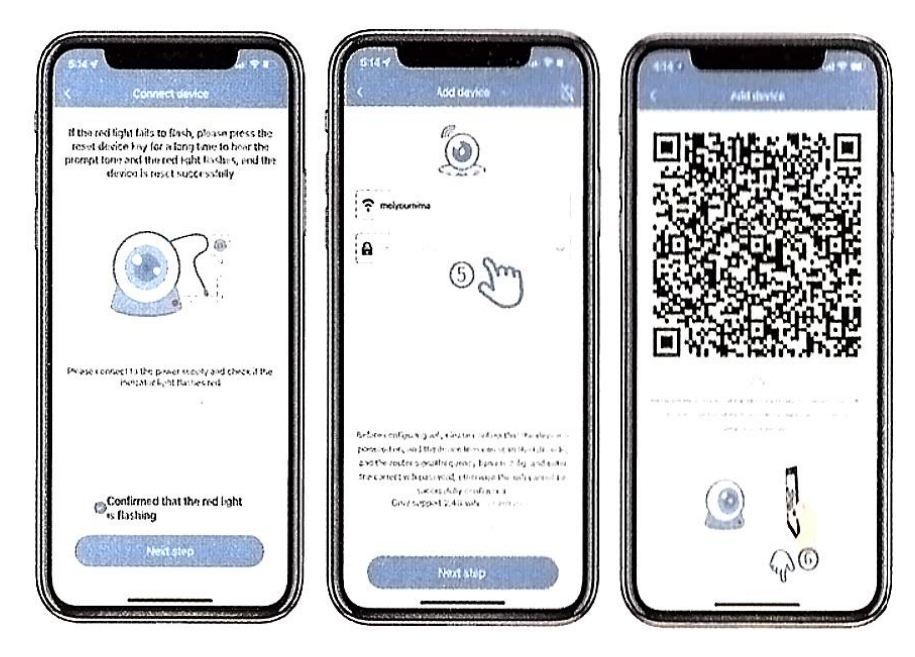

# **7. Поделиться устройством**

- <span id="page-5-0"></span>1. Чтобы получить доступ к уже подключенной камере, скачайте и установите на телефон приложение Star eye.
- 2. Запустите приложение и зарегистрируйтесь с ним по email.
- 3. Владелец камеры должен запустить приложение и нажать иконку рядом с камерой.
- 4. Затем он должен нажать кнопку «Share Device» и «Add a friend».
- 5. После чего необходимо ввести email человека, который [xjtn получить доступ к камере и нажать кнопку «Add». В приложении пользователя камера появится автоматически.

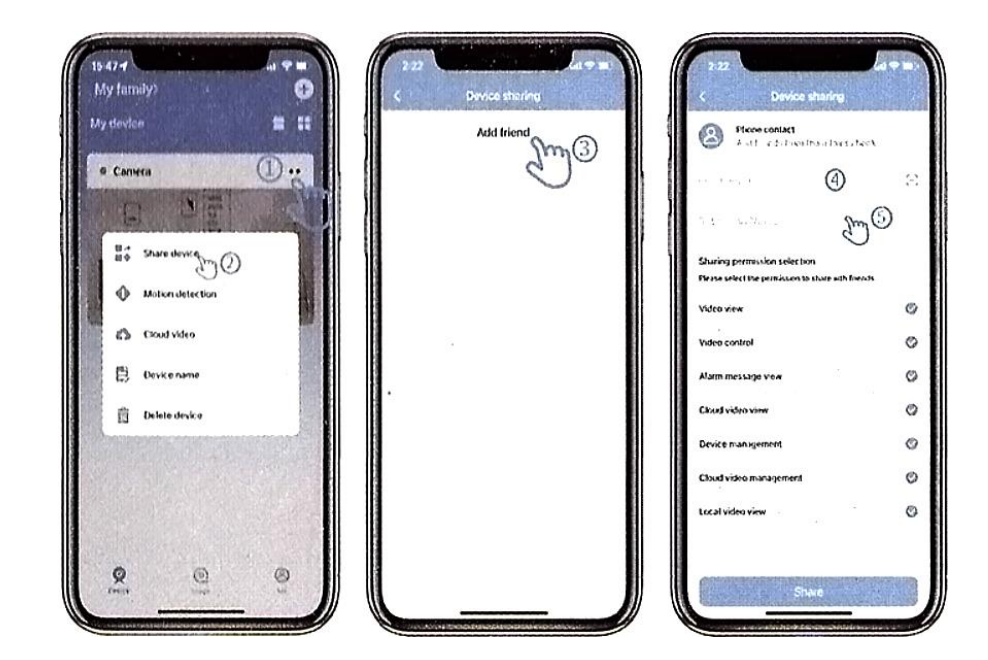

# **8. Гарантийное обслуживание неисправного товара**

<span id="page-6-0"></span>Если в купленном Вами товаре в течение установленного гарантийного срока обнаружены недостатки, Вы по своему выбору вправе:

- потребовать замены на товар этой же марки (этой же модели и (или) артикула)
- потребовать замены на такой же товар другой марки (модели, артикула) с соответствующим перерасчетом покупной цены;
- потребовать соразмерного уменьшения покупной цены;
- потребовать незамедлительного безвозмездного устранения недостатков товара или возмещения расходов на их исправление потребителем или третьим лицом;
- отказаться от исполнения договора купли-продажи и потребовать возврата уплаченной за товар суммы. В этом случае Вы обязаны вернуть товар с недостатками продавцу за его счет.

В отношении [технически сложного товара](http://www.consultant.ru/document/cons_doc_LAW_121597/#p20) Вы в случае обнаружения в нем недостатков по своему выбору вправе:

- отказаться от исполнения договора купли-продажи и потребовать возврата уплаченной за такой товар суммы;
- предъявить требование о его замене на товар этой же марки (модели, артикула) или на такой же товар другой марки (модели, артикула) с соответствующим перерасчетом покупной цены.

Срок предъявления вышеназванных требований составляет 15 дней со дня передачи Вам такого товара.

По истечении указанного 15-дневного срока данные требования подлежат удовлетворению в одном из следующих случаев:

- обнаружение существенного недостатка товара (существенный недостаток товара: неустранимый недостаток или недостаток, который не может быть устранен без несоразмерных расходов или затрат времени, или выявляется неоднократно, или проявляется вновь после его устранения);
- нарушение установленных законом РФ «О защите прав потребителей» сроков устранения недостатков товара;
- невозможность использования товара в течение каждого года гарантийного срока в совокупности более чем тридцать дней вследствие неоднократного устранения его различных недостатков.

В случае если Вы приобрели уцененный или бывший в употреблении товар ненадлежащего качества, и были заранее предупреждены о недостатках, из-за которых произошла уценка, в письменной форме, то претензии по таким недостаткам не принимаются.

**Важно! Необходимо использовать услуги квалифицированных специалистов по подключению, наладке и пуску в эксплуатацию технически сложных товаров, которые по техническим требованиям не могут быть пущены в эксплуатацию без участия соответствующих специалистов.**

## **Условия проведения гарантийного обслуживания**

- Фактическое наличие неисправного товара в момент обращения в сервисный центр;
- Гарантийное обслуживание товаров, гарантию на которые дает производитель, осуществляется в специализированных сервисных центрах;
- Гарантийное обслуживание неисправных товаров, купленных в интернет-магазинах ООО Максмол-групп, возможно в нашем сервисном центре по телефону 8-800-200-85-66
- Срок гарантийного обслуживания не превышает 45 дней;
- Гарантийное обслуживание осуществляется в течение всего гарантийного срока, установленного на товар;
- При проведении ремонта срок гарантии продлевается на период нахождения товара в ремонте.

## **[Право на гарантийный ремонт не распространяется на случаи](https://www.dns-shop.ru/service-center/exchange-and-returns/)**

- неисправность устройства вызвана нарушением правил его эксплуатации, транспортировки и хранения.
- на устройстве отсутствует, нарушен или не читается оригинальный серийный номер;
- на устройстве отсутствуют или нарушены заводские или гарантийные пломбы и наклейки;
- ремонт, техническое обслуживание или модернизация устройства производились лицами, не уполномоченными на то компаниейпроизводителем;
- дефекты устройства вызваны использованием устройства с программным обеспечением, не входящим в комплект поставки устройства, или не одобренным для совместного использования производителем устройства;
- дефекты устройства вызваны эксплуатацией устройства в составе комплекта неисправного оборудования;
- обнаруживается попадание внутрь устройства посторонних предметов, веществ, жидкостей, насекомых и т.д.;
- неисправность устройства вызвана прямым или косвенным действием механических сил, химического, термического воздействия, излучения, агрессивных или нейтральных жидкостей, газов или иных токсичных или биологических сред, а так же любых иных факторов искусственного или естественного происхождения, кроме тех случаев, когда такое воздействие прямо допускается «Руководством пользователя»;
- неисправность устройства вызвана действием сторонних обстоятельств (стихийных бедствий, скачков напряжения электропитания и т.д.);
- неисправность устройства вызвана несоответствием Государственным Стандартам параметров питающих, телекоммуникационных и кабельных сетей;
- иные случаи, предусмотренные производителями.

## **Гарантийные обязательства не распространяются на расходные элементы и материалы (элементы питания, картриджи, кабели подключения и т.п.).**

Товар надлежащего качества

<span id="page-9-0"></span>Вы вправе обменять товар надлежащего качества на аналогичный товар в течение 14 дней, не считая дня покупки.

Обращаем Ваше внимание, что основная часть нашего ассортимента – [технически сложные товары](http://www.consultant.ru/document/cons_doc_LAW_121597/#p20) бытового назначения (электроника, фотоаппаратура, бытовая техника и т.п.).

Указанные товары, согласно [Постановлению Правительства РФ от](http://www.consultant.ru/document/cons_doc_LAW_373622/)  [31.12.2020 № 246](http://www.consultant.ru/document/cons_doc_LAW_373622/)3 , обмену как товары надлежащего качества не подлежат. Возврат таких товаров не предусмотрен [Законом РФ от](http://www.consultant.ru/document/cons_doc_LAW_305/)  [07.02.1992 № 2300](http://www.consultant.ru/document/cons_doc_LAW_305/)-1.

## Товар ненадлежащего качества

<span id="page-9-1"></span>Если в приобретенном Вами товаре выявлен недостаток вы вправе по своему выбору заявить одно из требований, указанных в [ст.18 Закона](http://www.consultant.ru/document/cons_doc_LAW_305/76ae101b731ecc22467fd9f1f14cb9e2b8799026/)  РФ от 07.02.1992 № 2300-[1 \(ред. от 11.06.2021\) О защите прав](http://www.consultant.ru/document/cons_doc_LAW_305/76ae101b731ecc22467fd9f1f14cb9e2b8799026/)  [потребителей](http://www.consultant.ru/document/cons_doc_LAW_305/76ae101b731ecc22467fd9f1f14cb9e2b8799026/) . Для этого можете обратиться в сервисный центр Максмолл по телефону 8-800-200-85-66

Тем не менее, если указанный товар относится к технически сложным, утв. [Постановлением от 10 ноября 2011 г. № 92](http://www.consultant.ru/cons/cgi/online.cgi?rnd=2719F34FF8433314A08EAC4961C255BC&req=doc&base=LAW&n=321359&REFDOC=204874&REFBASE=LAW#1ik62axyoee)4 , то указанные в ст.18 требования могут быть заявлены только в течение 15 календарных дней с даты покупки.

По истечении 15 дней предъявление указанных требований возможно в случаях если:

- обнаружен существенный недостаток;
- нарушены сроки устранения недостатков;
- товар не может использоваться в совокупности более тридцати дней в течение каждого года гарантийного срока в связи с необходимостью неоднократного устранения производственных недостатков.

# **Приятного использования!**

Сайт: **minicam24.ru** E-mail: info@minicam24.ru Товар в наличии в 120 городах России и Казахстана Телефон бесплатной горячей линии: **8(800)200-85-66**